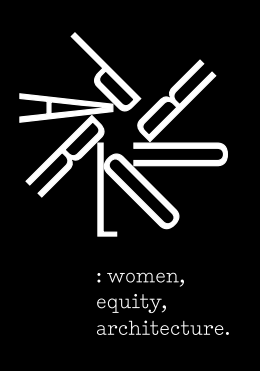

WikiD: Guide to Wikipedia editing

Join us in writing more women in architecture and the built environment into Wikipedia.

These guides will help you start.

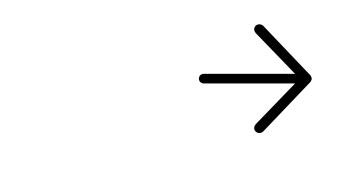

WIKID: WOMEN **KIPFDIA** DESIGN

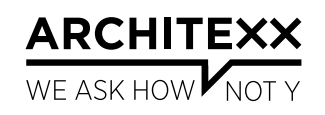

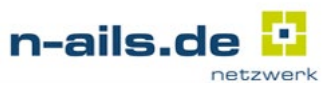

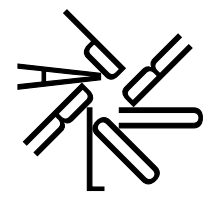

# Why edit Wikipedia?

"Contributing to Wikipedia … represents a real opportunity to provide … a more accurate perception of women's participation in architecture.

There is also something very satisfying about writing a forgotten figure – a professional ancestor, maybe even a pioneer – into history. And as the long and rich history of women in architecture becomes more broadly known, it will become that much harder to ignore them, whether in the classroom, the museum, or on prize juries.

As Sue Gardner of Wikimedia put it, 'Wikipedia will only contain 'the sum of all human knowledge' if its editors are as diverse as the population itself: you can help make that happen. And I can't think of anything more important to do, than that.'" *Despina Stratigakos, 'Unforgetting Women Architects'*

#### **:** *Further reading and links*

- **• ["Unforgetting Women Architects"](https://placesjournal.org/article/unforgetting-women-architects-from-the-pritzker-to-wikipedia)** An excellent essay by Despina Stratigakos on why editing Wikipedia matters [https://placesjournal.org/article/](https://placesjournal.org/article/unforgetting-women-architects-from-the-pritzker-to-wikipedia/) [unforgetting-women-architects-from-the](https://placesjournal.org/article/unforgetting-women-architects-from-the-pritzker-to-wikipedia/)[pritzker-to-wikipedia/](https://placesjournal.org/article/unforgetting-women-architects-from-the-pritzker-to-wikipedia/)
- **• ["How to Be Notable"](http://archiparlour.org/how-to-be-notable/)** Tania Davidge reflects on Wikipedia notability criteria and architecture. <http://archiparlour.org/how-to-be-notable/>
- **• [WikiD Wikiproject](https://en.wikipedia.org/wiki/Wikipedia:Wikiproject_Women_Wikipedia_Design)** [https://en.wikipedia.org/wiki/Wikipedia](https://en.wikipedia.org/wiki/Wikipedia:Wikiproject_Women_Wikipedia_Design) :Wikiproject\_Women\_Wikipedia\_Design
- **• [WikiD on Parlour](http://archiparlour.org/topics/take-action/wikid)** <http://archiparlour.org/topics/take-action/wikid>

# Using the WikiD Guides

We can all write more women into Wikipedia.

Aimed at new Wikipedia contributors, the WikiD Guides provide simple, stepby-step instructions for successfully creating, writing, editing and maintaining Wikipedia articles.

The guides are in 5 parts, each covering important steps in the Wikipedia process:

- **1.** Getting started
- **2.** Selecting and researching a topic/subject
- **3.** Writing an entry
- **4.** Navigating the Wikipedia interface
- **5.** Troubleshooting

There is already a vast amount of comprehensive information available about editing Wikipedia. These guides includes many links to more detailed instructions, additional resources and further information on complex topics.

### About WikiD

WikiD is an international education and advocacy campaign, aiming to enable more women and men to write Wikipedia articles on women in architecture and the built environment.

This collaborative project between Parlour (Australia), Architexx (New York) and n-ails (Berlin) has received seed funding through a PEG Grant from the Wikimedia Foundation.

The WikiD Guides were prepared by Alysia Bennett, Justine Clark and Charity Edwards.

# Guide 1: Getting started!

### 1. Create an account

First, create a Wikipedia account and username:

• Go to **[Why Create an Account](https://en.wikipedia.org/wiki/Wikipedia:Why_create_an_account%3F)** and follow the prompts. (Link: [https://en.wikipedia.org/wiki/](https://en.wikipedia.org/wiki/Wikipedia) [Wikipedia](https://en.wikipedia.org/wiki/Wikipedia):Why\_create\_an\_account%3F)

Please do this before attending a [wikiD](http://archiparlour.org/wikid-save-the-date/)  [writing workshop](http://archiparlour.org/wikid-save-the-date/) or edit-a-thon.

### 2. Make sure your work counts towards #wikiD

As part of wikiD we need to keep track of the work done. This is a requirement of the grant from the Wikimedia Foundation, which also helps us to understand what has been achieved and what can be improved.

Please make sure we can count your work using Wikipedia metrics.

To do this we need to know your user name, and have your consent to include your work in our metrics tracking. :

- Register your username on the **[WikiD](https://en.wikipedia.org/wiki/Wikipedia:Wikiproject_Women_Wikipedia_Design)  [Wikiproject page](https://en.wikipedia.org/wiki/Wikipedia:Wikiproject_Women_Wikipedia_Design)** or relevant event page.
- Link to the **[WikiD Wikiproject page](https://en.wikipedia.org/wiki/Wikipedia:Wikiproject_Women_Wikipedia_Design)** from your user page.
- Include the hashtag #wikiD in the **[edit summary](https://en.wikipedia.org/wiki/Help:Edit_summary)**  of any article you write or edit. (The edit summary is at the bottom of the editing page).

### 3. Understand the five pillars of Wikipedia

Wikipedia is a crowd-sourced, online encyclopedia governed by '[Five Pillars'](http://en.wikipedia.org/wiki/Wikipedia:Five_pillars). It is important to keep these in mind.

- Wikipedia is an encyclopedia
- Wikipedia is written from a neutral point of view
- Wikipedia is free content that anyone can use, edit, and distribute
- Editors should treat each other with respect and civility
- Wikipedia has no firm rules

### 4. Take the next step

There are two ways to start finding your way around Wikipedia:

**1.** Jump right in and start writing a new article. **:** *Go to Guide 2:* 

*Selecting and researching a topic/subject*

**2.** Edit and improve existing articles. This can be a good way to become familiar with the Wikipedia interface (but do make sure you are familiar with the Wikipedia style, tone and editing policy).

**:** *Go to Guide 4: Navigating the Wikipedia interface*